# **CSI 11 Computer Science for Everyone**

**Course Description**: This course presents an introduction to computer science (CS) with an emphasis on problem-solving and computational and algorithmic thinking through "coding". It aims to present computers as a tool for modeling and solving real-world problems. It will offer an introduction to programming, and students will be exposed to more advanced topics selected from the following partial list: artificial intelligence, robotics, cybersecurity, data science, networking, and neuroscience, conferring an advantage for students considering a CS major. Students majoring in any other discipline will learn how computers can be used to help solve problems in one's area of expertise.

**Prerequisites:** MTH 5 or CUNY Elementary Algebra Proficiency, and ENG 2 and RDL 2, if required

#### **Course Goals/Objectives**:

CSI 11 helps to answer questions like "What computer science is?", "What is computational thinking?", and "How they can be used to help solve problems?" by introducing students to basic principles of computational thinking.

In this course students will see the basic design of a computer system, how the information is represented and processed. Students will learn to analyze a given problem, design clear, step-by-step solution to the problem; translate this solution into a program; then test and debug it. By the end of the course students will understand the difference between an algorithm and a computer program, and will be able to use, where appropriate, functions; data structures; file and user input/output; decision structures; and loops.

## **Course Credits**: 4 hours, 3 credits

#### **Student Learning Outcomes (SLO's):**

- Students will be required to gather information from a variety of sources: the textbook, the internet, and discussion group. Through class discussions students will learn to interpret the collected data as it pertains to presented topic and will be guided to assess the applicability and quality of the data being acquired.
- Students will analyze problems, design an algorithmic solution, and implement that solution into a functioning program via the assigned coding exercises. Throughout the process, students will need to analyze and critique different proposed solutions to the given problems, and they will analyze anomalies ("bugs") in the process of generating correct code.
- Students will be required to design algorithms and write the programs that implement them. A well written program contains detailed comments to document and justify the choices that students made in their algorithm. In addition, group projects are structured specifically so that students state and justify why a chosen algorithm solves the stated problem via a report or an inclass discussion.
- Students will explore and apply the fundamental concepts in computer science (principles of coding, information theory, artificial intelligence, robotics, data science, and cybersecurity), via coding exercises, group projects, and class discussions. Students will gather information, represent it meaningfully, and use it to solve a posed problem.
- Students will complete weekly group projects in which they will model and solve real-world problems from a variety of fields. They will analyze them using mathematical and formal techniques in order to find an algorithmic solution that can be implemented into a program.
- Students will participate in class discussions on topics from cybersecurity and cryptography, including the impact of digital technologies in issues of privacy, security, and the nature of social structures.

#### **Grading Policy and Assessment:**

Students will be given in-class quizzes or will be asked to submit in-class work (once a week); homework assignments and group project assignments will be given once a week each. All group projects are programming assignments with grading rubric provided for each of them and will be submitted as a program along with the accompanying documentation answering the posed question. All homeworks and group projects have a due date and must be submitted by the due date. In addition, there will be a Midterm Exam and a Final Exam.

Grading for the course will be based on:

- In-class work or in-class quizzes: 10%
- Homeworks: 20%
- Group projects: 20%
- Midterm Exam: 25%
- Final Exam: 25%

**Attendance Policy**: Attendance in class is essential to success in this course. If a student misses a class, it is the student's responsibility to get the material covered in class and all the assignments. There are no makeups for in-class work nor for in-class quizzes. A student may receive a failing grade for the course if absent more than 6 times (6 times are equivalent to 12 hours).

### **Textbook/Resources**:

1) How to think like a computer scientist (Python 3) (free online textbook) <http://interactivepython.org/runestone/static/thinkcspy/index.html>

2) ZyBooks: Computer Science for Everyone (online book) <https://learn.zybooks.com/>

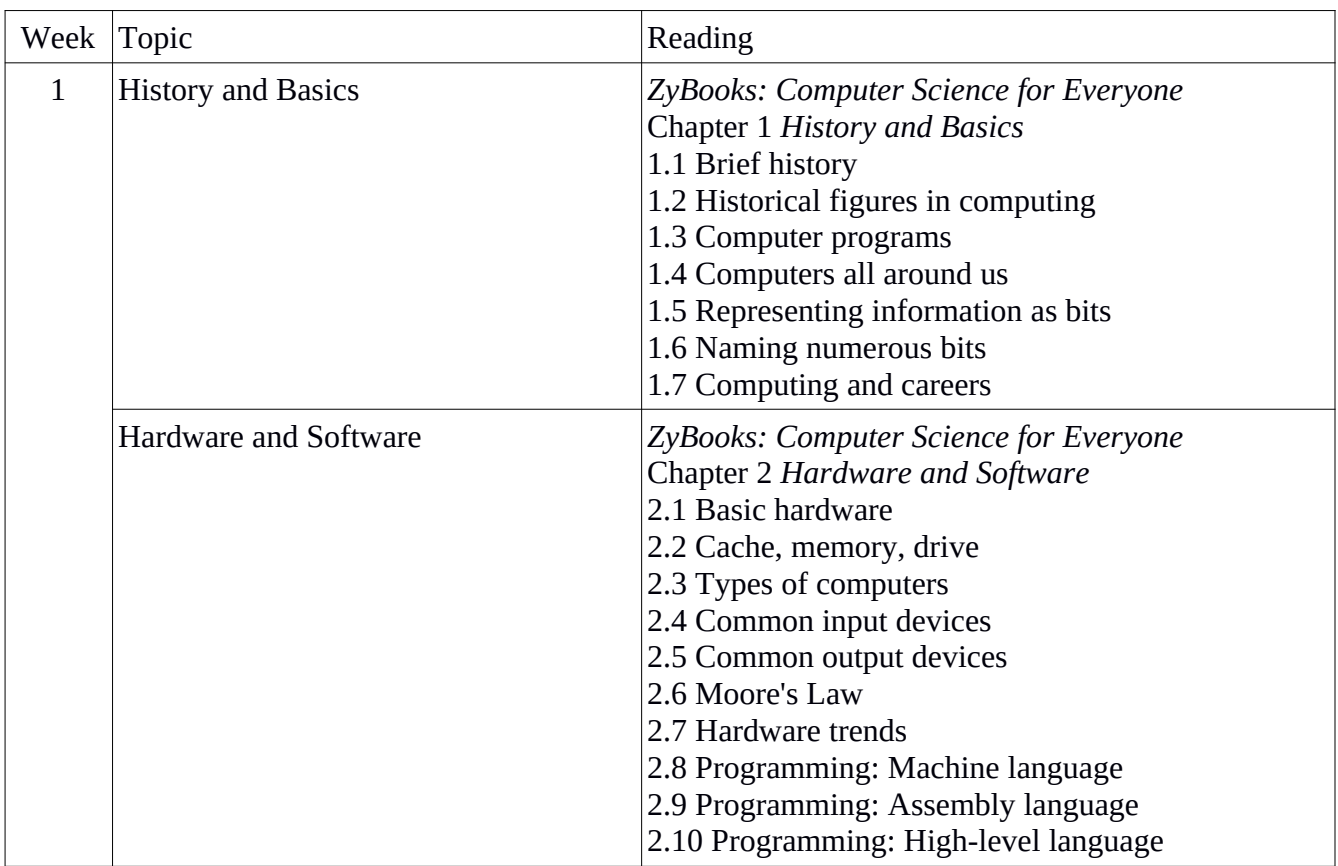

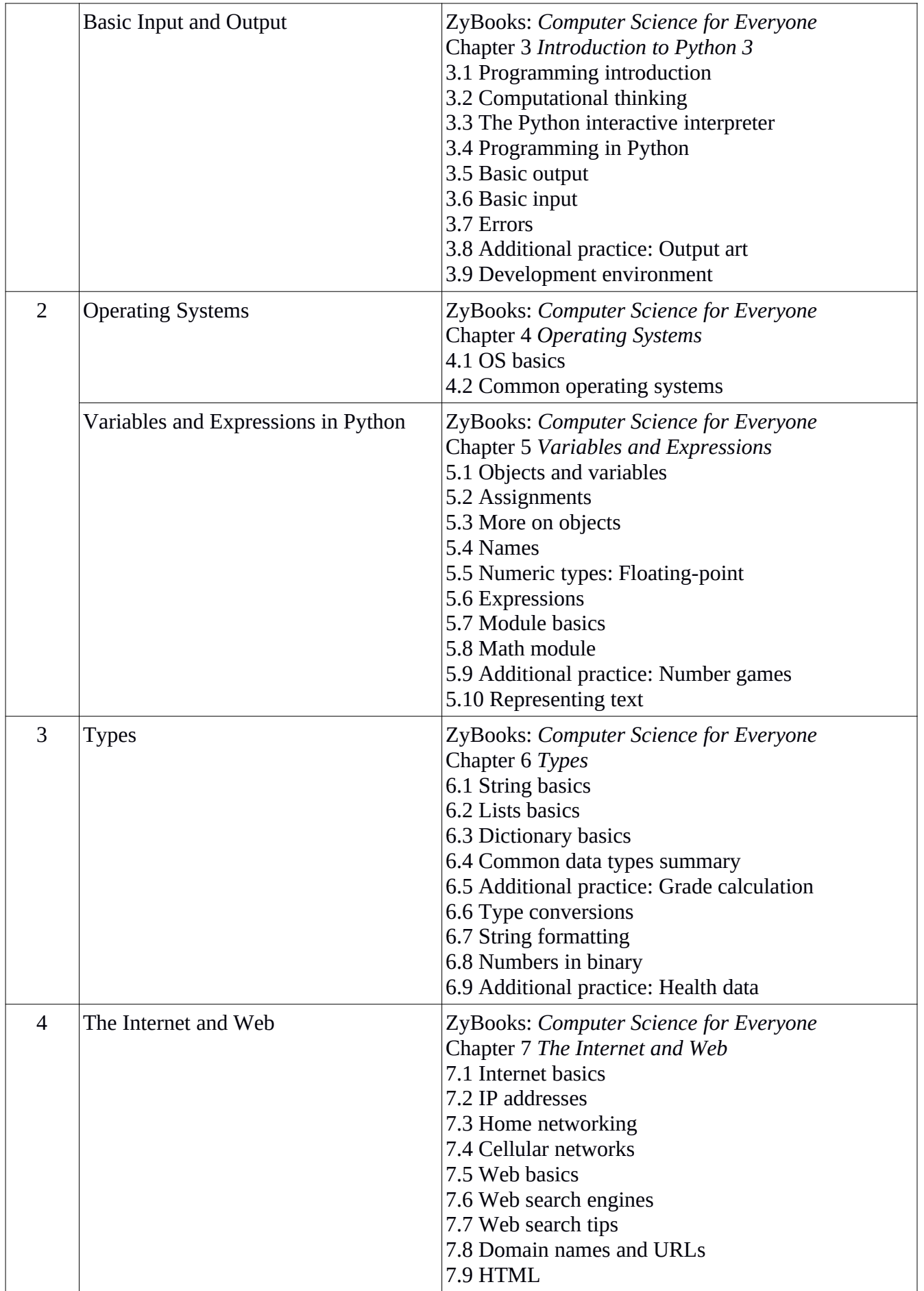

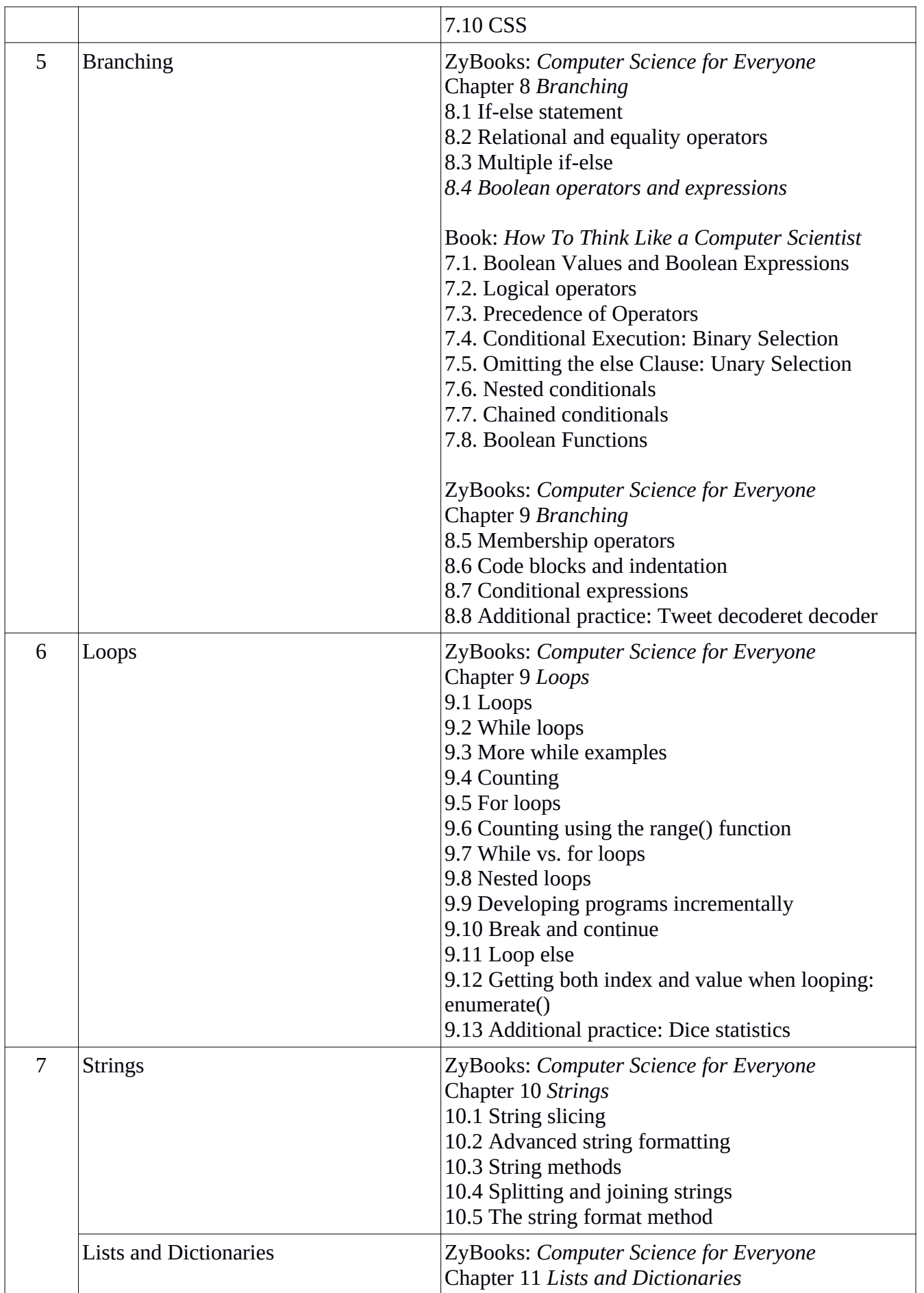

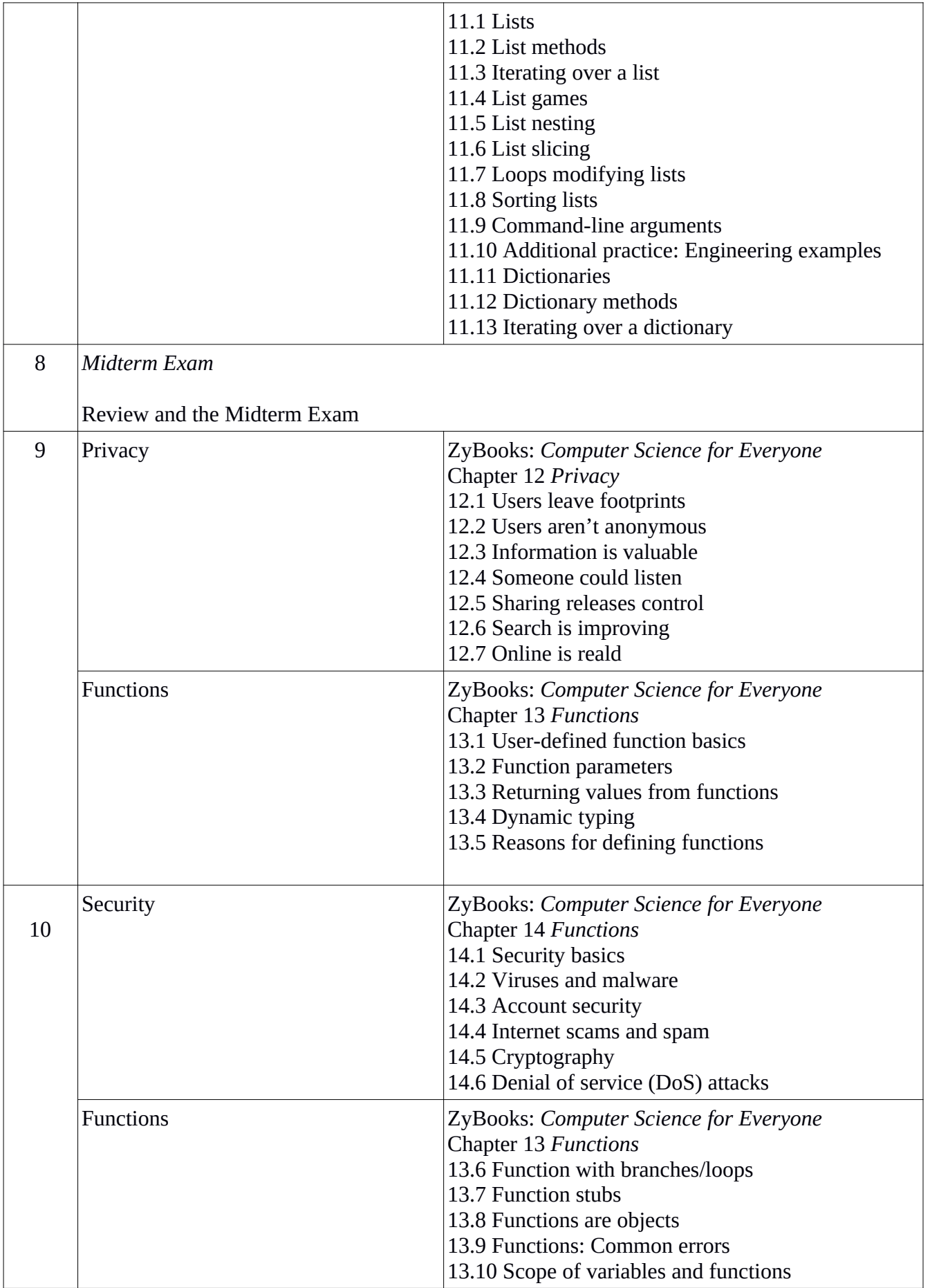

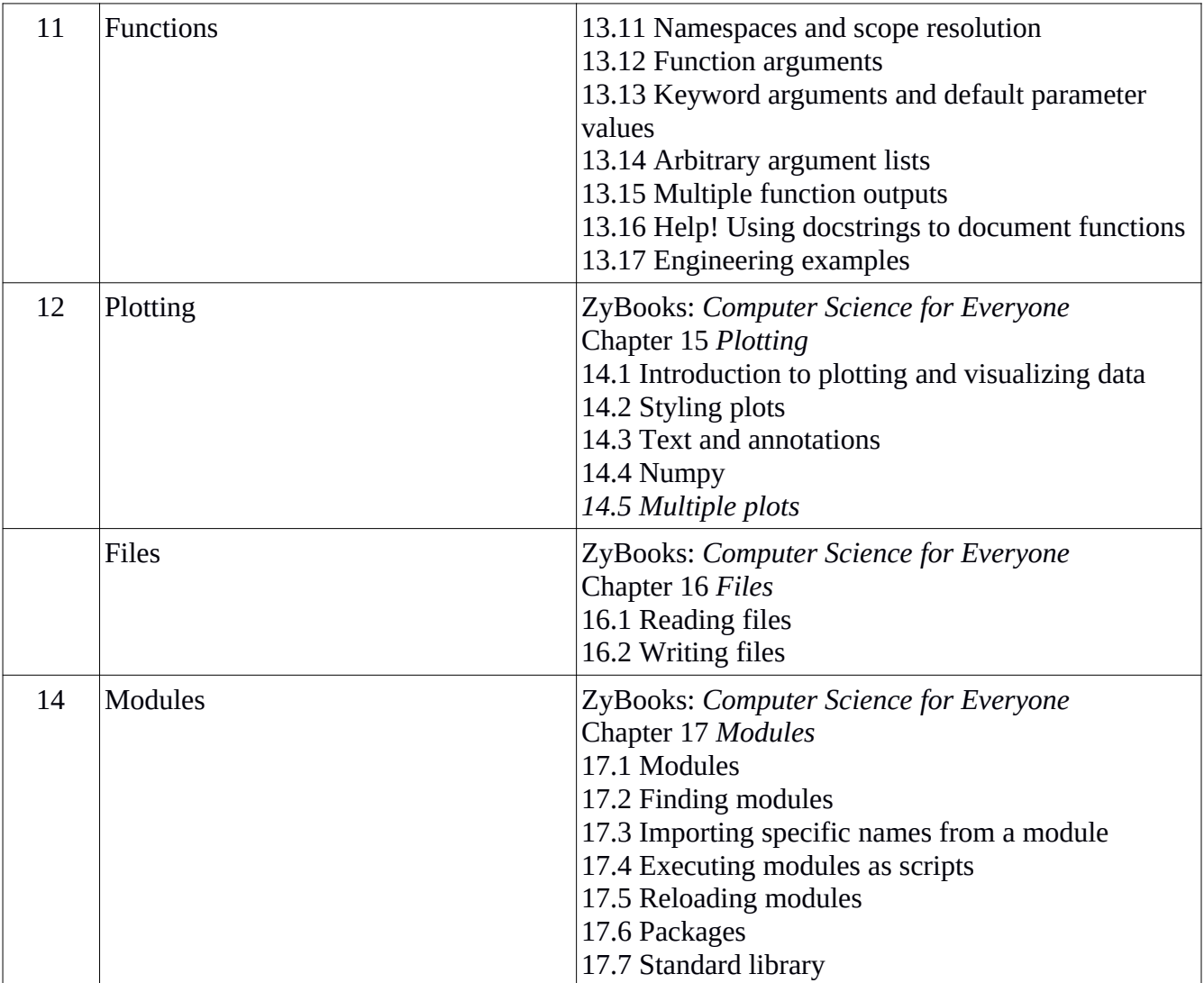